## **RAINFOREST SYMBOLS**

V.Ryan © 2000 - 2008

On behalf of The World Association of Technology Teachers

## W.A.T.T.

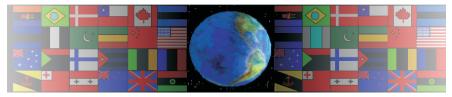

World Association of Technology Teachers

The 'Rainforest Symbols Exercise' can be printed and used by teachers and students. It is recommended that you view the website section 'Graphics' (www.technologystudent.com) before attempting the design sheet.

THESE MATERIALS CAN BE PRINTED AND USED BY TEACHERS AND STUDENTS. THEY MUST NOT BE EDITED IN ANY WAY OR PLACED ON ANY OTHER MEDIA INCLUDING WEB SITES AND INTRANETS. NOT FOR COMMERCIAL USE. THIS WORK IS PROTECTED BY COPYRIGHT LAW. IT IS ILLEGAL TO DISPLAY THIS WORK ON ANY WEBSITE/MEDIA STORAGE OTHER THAN www.technologystudent.com

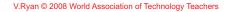

1. Search the internet for other environmental organisations that promote conservation, recycling, sustainability and protection of the environment. List the organisations below.

2. Copy the logos/symbols that represent the environmental organisations and paste them into the spaces below. Try to find at least six. Name each organisation.

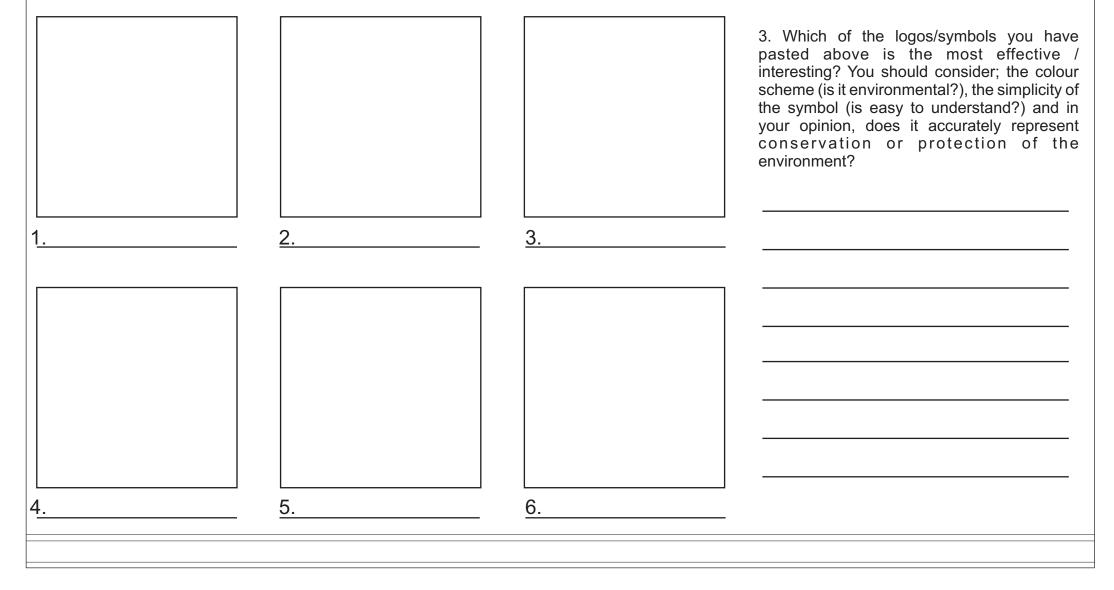

## V.Ryan © 2008 World Association of Technology Teachers

## **ENLARGING A DRAWING USING A GRID**

The symbol below represents the fictitious 'Forest Protection League'. Draw an enlarged version of the symbol in the grid provided opposite. Add colour and shade. A numbered grid has been added to help you. The symbol below represents was found on the packaging of tea. It means that the Rainforest Alliance have certified the tea as being produce without causing damage to the environment.

Complete the enlarged drawing and add colour and shade.

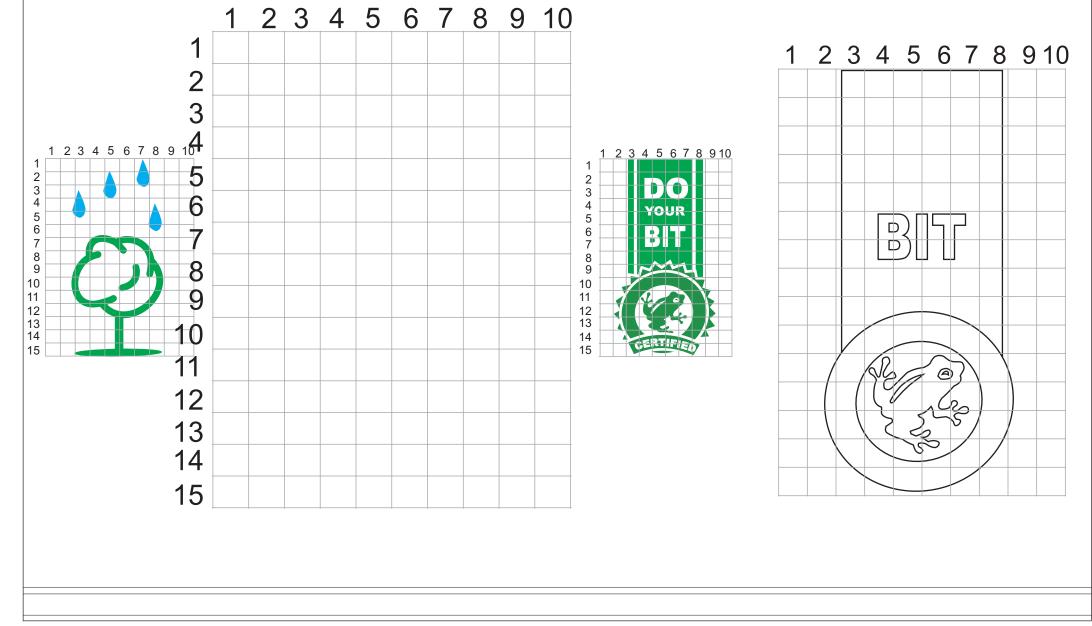